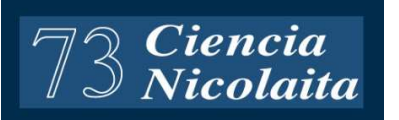

# **S**<br> **S**<br> **S**<br> **istema de estímulo al <br>
<b>C**<br> **istema de estímulo al <br>
<b>idea**<br> **idea**<br> **idea aprendizaje por medio de la participación de estudiantes durante la práctica docente**

*Luis Valero Elizondo<sup>1</sup> , Karina Mariela Figueroa Mora<sup>1</sup> y Antonio Camarena Ibarrola<sup>2</sup>*

<sup>1</sup>Facultad de Ciencias Físico Matemáticas, UMSNH: <sup>2</sup>Facultad de Ingeniería Eléctrica, UMSNH

## **Resumen**

El aprendizaje de los alumnos se ve beneficiado cuando se estimula la participación de los estudiantes en el proceso de enseñanza-aprendizaje. En este artículo describimos un sistema en línea que facilita la estimulación en cuanto a la participación de los estudiantes y con esto fomentar su aprendizaje. El sistema se encuentra a disposición de todos los profesores y alumnos de la Universidad Michoacana (y del resto del mundo) para que de forma gratuita comiencen a usarlo en sus clases a fin de mejorar el aprovechamiento. La propuesta presentada en este artículo ha sido muy bien recibida por los estudiantes y ha proporcionado valiosa retroalimentación a los profesores que lo han utilizado.

## **Abstract**

Students' learning improves when their participation in the teaching – learning process is stimulated. In this paper we describe a website that we have created that helps such stimulation. This system is available to all teachers and students at the Universidad Michoacana (and the rest of the world) free of charge, so that any teacher may use it already and improve his/her lectures. The proposal shown in this article was well accepted by the students and has delivered valuable feedback by the teachers who have used it.

*Keywords*: teaching-learning system, educational system, collaborative learning, personal response system.

*Palabras clave*: Sistema de enseñanza-aprendizaje, sistema educacional, aprendizaje colaborativo, sistema de respuestas personales.

## **Introducción**

La didáctica es el arte o ciencia que se dedica a la enseñanza. En la práctica, el cómo se desarrolla depende en gran medida de la experiencia y creatividad del docente; por supuesto algo que abona al docente es conocer los estilos de aprendizaje de sus estudiantes, el uso de TICs en el aula, los estímulos al estudiante, etc. (Jovanovic, Gasevic, & Devedzic, 2009; Pansza, 2016).

Los Objetos de Aprendizaje (OA) se han vuelto una herramienta indispensable para apoyar el proceso enseñanza-aprendizaje. Los OA fueron nombrados por primera vez en 1992 por Wyane, quien asoció los bloques LEGO con bloques para el aprendizaje de manera que fueran reusables en los procesos educativos (Wayne, 2000).

El concepto de Objeto de Aprendizaje u Objeto Virtual de Aprendizaje (OVA) no está unificado, sin embargo, se puede definir como un objeto virtual y mediador pedagógico, diseñado intencionalmente con el fin de promover el aprendizaje. Entre las características que debe tener un OVA destacan la reusabilidad, la granularidad, además de ser flexible, personalizable, modular, adaptable y durable (Callejas Cuervo, Hernández Niño, & Pinzón Villamil, 2011; Del Moral & Cernea, 2007; Mora V., 2012; Salas C. & Umaña M., 2010; Wiley, 1999).

Los sistemas de respuestas personales (SRP, o PRS "personal response systems", en inglés, o su versión corta "clicker") constituyen básicamente un OVA. Un SRP es una manera en que dentro del aula el maestro puede obtener retroalimentación instantánea sobre el aprovechamiento de sus estudiantes. Esto convierte al SRP en una poderosa herramienta de trabajo, que se ha venido usando con éxito en una gran cantidad de universidades de alto prestigio internacional.

En una sesión tradicional de SRP, el maestro accede a su sesión desde un dispositivo donde formulará preguntas (algunas preparadas con antelación, otras escritas en el momento según vea la necesidad) a los alumnos. Las preguntas son usualmente de opción múltiple, aunque también hay SRPs que permiten responder textos cortos. Cada alumno entra a la sesión que el maestro le indicó desde otro dispositivo y desde donde puede ver las preguntas que el maestro va haciendo y responderlas. El dispositivo del maestro le indica las respuestas que los alumnos dieron, y basado en esa información, el maestro puede decidir cambiar el curso de la exposición para maximizar el aprovechamiento de sus alumnos.

Por ejemplo, el maestro puede hacer la pregunta en clase "La derivada de 2x + 7 es: ", y dar como respuestas: a) x; b) 2; c) 7; d) 7x + 2. Si el maestro ve que todos sus alumnos respondieron satisfactoriamente, puede continuar con el siguiente tema, pero si ve que algunos (o muchos) alumnos se equivocaron, puede decidir pasar más tiempo en este tema, quizás buscar otras maneras de explicarlo o dar más ejemplos y seguir haciendo preguntas en el SRP hasta que esté seguro de que todos sus alumnos (o al menos una mayoría considerable) lo han entendido.

En este artículo se presenta un SRP desarrollado por los autores con ayuda de Objetos Virtuales de Aprendizaje. Hemos implementado este SRP en nuestras propias clases y somos testigos de los beneficios que aporta tanto a los profesores como a los alumnos.

# **Metodología**

Nuestro SRP está construido con base a un diseño propio, ideado por los autores. Este SRP está disponible inmediatamente para cualquiera que esté interesado en implementarlo en sus clases (en secciones posteriores se describe en detalle cómo hacer esto), corre en una plataforma web y utiliza tecnología aceptada por cualquier computadora y dispositivos. Dado que estamos utilizando un OVA sus características a resaltar son:

- Flexibilidad: permite ser usado en múltiples contextos pues permite su actualización, gestión de contenido y búsqueda.
- Personalización: Permite cambiar la secuencia y formas de contextualizar el contenido.
- Reutilización: El OVA presentado tiene la capacidad de ser usado en casi cualquier contexto y propósito educativo.

• Durabilidad: La estructura del OVA es capaz de resistir evoluciones tecnológicas, sin necesidad de una reestructuración.

Las principales ventajas de nuestra propuesta respecto a los otros sistemas disponibles son:

- Nuestro sistema es totalmente gratuito.
- Nuestro sistema no requiere la adquisición de ningún equipo especial, sino únicamente que tanto maestro como alumnos cuenten con dispositivos que tengan acceso a internet (puede ser un laboratorio usual de cómputo, o un aula típica donde todos tengan un celular, tableta o laptop y haya una red Wi-Fi).
- Nuestra implementación tiene integrado un sistema que califica las respuestas de los alumnos y le proporciona al maestro y al alumno retroalimentación instantánea sobre sus aciertos y errores.
- Los alumnos tienen la posibilidad de responder nuevamente las preguntas en que cometieron errores las veces que sean necesarias hasta alcanzar la respuesta correcta.

# **Presentación del sistema**

El sistema propuesto consta de las siguientes partes:

- Como usuario profesor
	- o Página de acceso del profesor
	- o Página de control de las preguntas/respuestas
	- o Página de respuestas para mostrar a los alumnos (opcional)
- Como usuario alumno
	- o Página de acceso como alumno
	- o Página de interacción a las preguntas por parte del profesor

La interacción de ambas partes se puede ver en diagrama de la Fig. 1. La dinámica del sistema es: el profesor entra a su página de control, por otro lado, el alumno entra a su página de interacción. En la Fig. 2(a) se muestra la página de acceso del profesor y en la Fig. 2(b) se muestra la página de acceso del alumno. Una vez en

esta página comienza la interacción. La idea general es que los alumnos vean las preguntas emitidas por el profesor y a partir de ese momento las respondan.

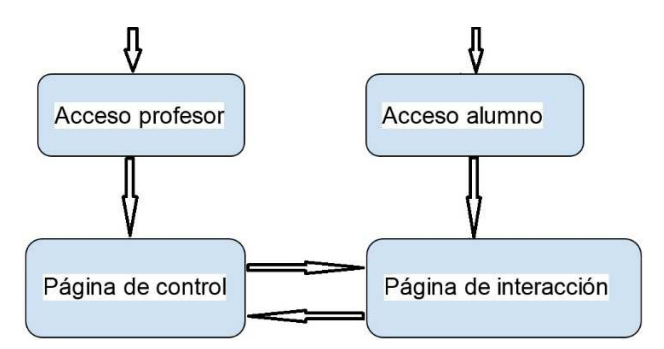

*Figura 1*. Interacción entre el alumno y el profesor

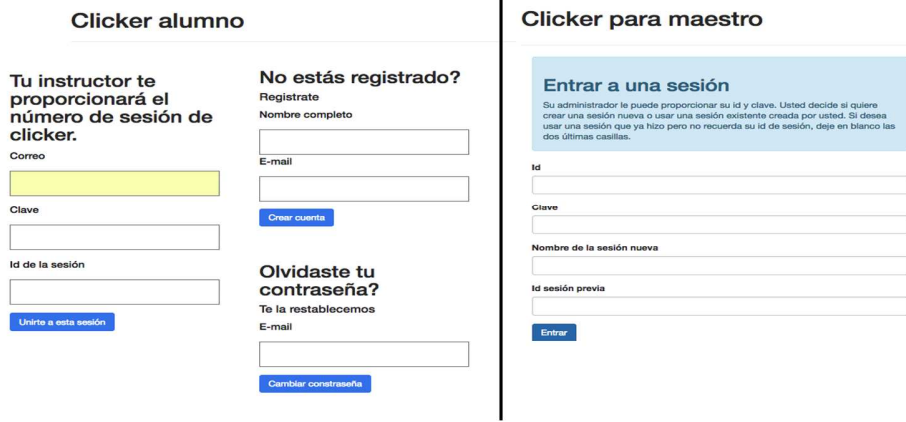

*Figura 2*. Páginas de acceso. (der.) Acceso para el profesor. (izq.) Acceso para el alumno.

Las siguientes situaciones podrían darse en clase:

• El profesor puede crear una nueva pregunta, debe recargar su página y automáticamente aparecerá la pregunta emitida por el profesor. En ese momento el alumno puede responder esa pregunta.

• El profesor puede re-usar las preguntas que ya había hecho en esa sesión. Incluso puede editar nuevamente esas preguntas y re-formularlas. Él sigue con el mismo escenario, es decir, sólo verá una pregunta por responder.

| C Recorpor de Pizarra Ce Sair<br>A Clicker                                                                                                    | <b>MENU</b>                                                                                                    |                                                                                                    |                                                                                                    |
|----------------------------------------------------------------------------------------------------|----------------------------------------------------------------------------------------------------|----------------------------------------------------------------------------------------------------|----------------------------------------------------------------------------------------------------|
|                                                                                                    | Figueroa Mora Karina Mariela<br>Sesión # 33: Programación<br><b>III Administration</b>                                                                                                    | -NOMBRE DEL PROFESOR<br>- INFORMACIÓN DE LA SESIÓN                                                                                                    |                                                                                                    |
|                                                                                                    |                                                                                                    |                                                                                                    | <b>PREGUNTAS DISPONIBLES</b>                                                                                                    |
| <b>Hacer pregunta</b>                                                                                                    |                                                                                                    |                                                                                                    | Preguntas disponibles en esta sesión                                                                                                    |
| Carácter para empezar casilla por responder. #<br>Carácter para terminar: O<br>Hacer esta pregunta nueva                                                                            |                                                                                                    | <b>ESPACIO PARA</b><br><b>UNA NUEVA PREGUNTA</b>                                                                                                    | O G 252, La instrucción C sirve para repetir un conjunto de instrucciones varias veces.<br>C (S) 253. La instrucción for tiene la siguierne sintaxis, indique cada parte for controller entre el entre el<br>incremento) (cuerpo del ciclo)<br>O C 254, La instrucción i es una condición<br>O G 255. La instrucción com sinve para imprimir en pantalla una cadera de caracteres<br>O G 256, La instrucción consistirve para solicitar un dato al usuario<br>C (S' 257, En la instrucción scanf, el código 233 indica que el tipo de date solicitado es un caracter<br>C (3) 258, inclose oue variable le faita a esta instrucción int a+10; char x+1c'; printfl"%d". Tri<br>2 Ci 259, inclous lo qué le faita a esta instrucción int a+10; char x+1c'; scanfl' %d', 17% |
|                                                                                                    |                                                                                                    |                                                                                                    | C C 260, indigue to qué le faita a esta instrucción int a=10; char x=10; scanf("%c",                                                                                                    |
| Pregunta actual<br><b>PREGUNTA ACTUAL</b><br>252. La instrucción 20 sirve para repetir un conjunto de instrucciones varias veces.                                                   |                                                                                                    |                                                                                                    | C (S' 261, qué tipo de dato debe ir en la casilla 2222 funcionò ( printf("hola"); )                                                                                                    |
|                                                                                                    |                                                                                                    |                                                                                                    | C (N 040, eyak tiyon da shern slabar is an in suntila 2000) function() ( recurs (a)-).                                                                                                    |
|                                                                                                    |                                                                                                    |                                                                                                    | C C 263, qué tipo de dato debe ir en la casilla 20 funcion0 ( return 5: 3                                                                                                    |
| Alumnas cua no han respondido: 4.                                                                                                    | Respuestas correctas: 27                                                                                                    | Respuestas Incorrectas: 2                                                                                                    | C C 264, qué tipo de dato debe ir en la casilla <b>200</b> funcioni) ( return 3.14156; )                                                                                                    |
| · Rodriguez Tellez Lesli Rocio<br>· Santillan Herrelon Bryan<br>· Wiazquez Gonzalez Joseline<br>· Vidal Coronaras José Freirun<br>Nombre del alumno<br>fecha y hora de la respuesta | Los que respondieron bien (sin repetir alumnos, las respuestas más<br>recientes primerol son:<br>. Valero Elizondo Luis<br>(2017-08-18 19:10:10)<br>· unueta gaona edgar asdrubal<br>(2017-09-26 11:25:06)<br>. JAN NAHUM GARCIA FERREYRA<br>(2017-09-20 11:18:48)<br>· Carlos Adrián Maldonado Ramos<br>(2017-09-25 11:18:54)<br>· Ostendi Guzman Jairo Jonathan<br>(2017-09-28 11:23:24) | Los que respondieron mai (contando intentos múltiples, las respuestas<br>más recientes primerol son:<br>· Ostendi Guzman Jairo Jonathan<br>I yold 1<br>(2017-00-28 11:23:24)<br>· Escutia Gonzalez José Alberto<br>I return I<br>(2017-09-28 11:23:35) | O C/ 265. Complete el siguiente código<br><b>To sumately</b> a (77 b)<br>return a+b;<br><b>CO</b> main0<br>Opciones para cada pregunta<br>$\frac{1}{16} \sum_{k=1}^{N-2} \frac{1}{k}$<br><b>Hacer esta pregunta</b><br>Editar esta pregunta<br>$z =$ surrabust:<br>● G 200. 200 sums(200 a. 图 b) { neturn a+b; } 图 main() { 200 x=2.0; 图 y=4; 图 D z;<br>z = sumabuy); return 0; 3                                                                                                    |
|                                                                                                    | . Victor Eduardo Cabrera Valenzuela                                                                                                    |                                                                                                    | 0 Ci 267, indigue el tipo de dato para 4.5 : 2001                                                                                                    |
|                                                                                                    | <b>ÁREA DE CONTROL SOBRE LAS RESPUESTAS</b><br><b>DE ESTA SESIÓN</b><br>· Mediano Luarcia sirauso<br>(2017-09-26 11:18:41)<br>· lopez arcos saul aaron<br>(2017-09-28 11:21:31)<br>. Erick Cesar Rincon Cisneros<br>(2017-09-28 11:11:52)<br>· Campanur Herrera Jesus Alejandro                                                                                                    |                                                                                                    | $0.05$ 260. Thursday a T b)<br>return avec<br><b>TT</b> main0<br>$\frac{100}{240}$ in =2.0;<br>$\frac{1}{2}$ y=4;<br>$z = softmax(x,y)$<br>return 0:                                                                                                    |

*Figura 3*. Ejemplo de página de control.

#### **Página de control del profesor**

En la Fig. 3 se muestra la página de control que observa un profesor. Esta sección contiene:

- Menú
- Área de preguntas nuevas
- Área de preguntas realizadas
- Área de pregunta actual
- Área de control de las respuestas de los estudiantes
	- o Alumnos que faltan por responder
	- o Respuestas correctas con el registro de tiempo en que contestaron.
	- o Respuestas incorrectas y entre [ ] la respuesta equivocada, a manera de retroalimentación para el profesor, además del registro del tiempo en que se respondió.

#### **Página interactiva del alumno**

El alumno entra al SRP por medio de una página de inicio de identificación, donde se le pide el número de sesión al que desea ingresar (número que el maestro le proporciona en ese momento). Una vez en la sesión apropiada, el alumno comenzará a interactuar con el profesor, haciendo lo que se le pida (responder o recargar la página). Como puede verse en la fig. 4, las partes de esta página son:

- Área de respuestas, con un espacio donde debería escribir la palabra que falta
- Historial de respuestas. Esta área es informativa al alumno y le dice cuántas preguntas ha respondido.

La página del alumno puede verse en la Fig. 4.

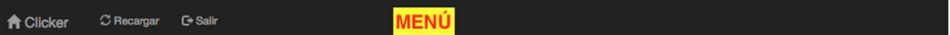

#### Valero Elizondo Luis

Sesión # 25: Anillos de polinomios

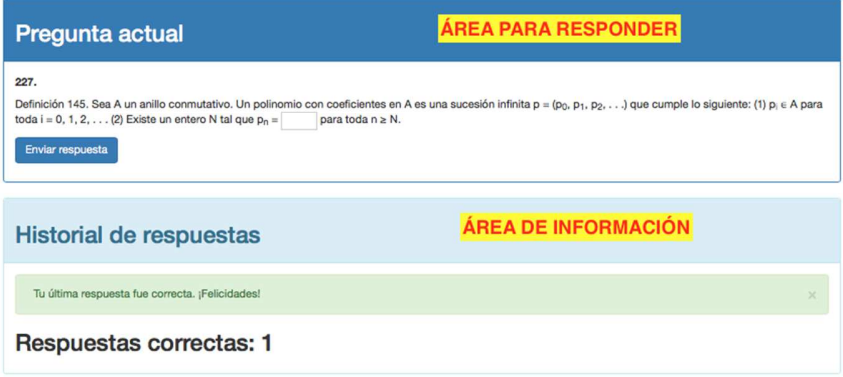

*Figura 4*. Ejemplo de página del alumno

#### **Página de respuestas de la sesión**

A manera de motivación y de transparencia, el profesor puede decidir mostrar la página de respuestas de la sesión. Ésta consta sólo de la dinámica de la última pregunta, como puede verse en la Figura 5.

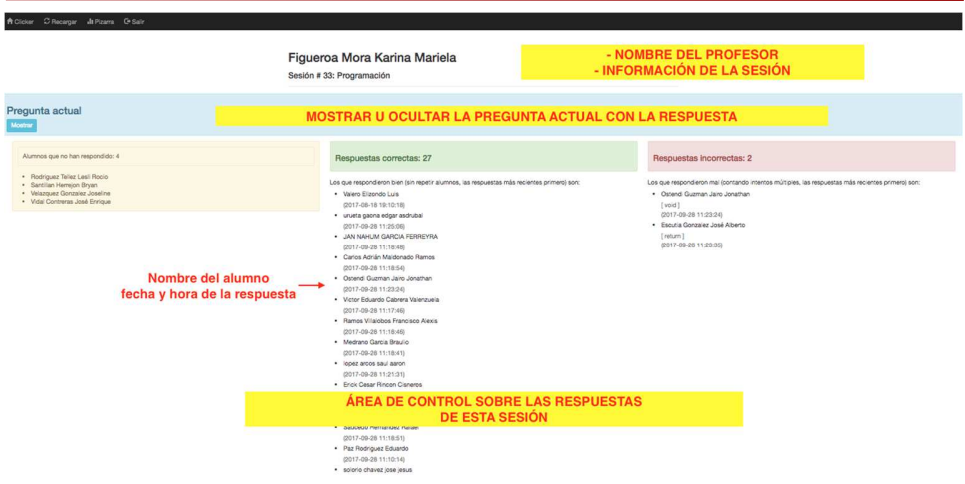

*Figura 5*. Página de control del maestro.

# **Demostración**

El sistema se encuentra disponible en la siguiente dirección:

http://computo.fismat.umich.mx/clicker/maestro/

Nuestro SRP comienza con la página de entrada para el maestro (la liga que mostramos arriba). El maestro debe escribir ya sea su id o su correo electrónico, la clave que se le asignó y ya sea el nombre de una sesión nueva, o el id de una sesión que ya escribió. El lector puede usar el id de profesor 3, la clave 4444 y el id de sesión 33. Después de ingresar estos datos, oprima el botón Entrar.

El sistema verificará que los datos sean correctos y lo llevará a la página principal de sesión para el maestro, que se verá como la Figura 1.

# **Ejemplos de casos de uso**

El sistema presentado ha sido usado en materias muy diversas, aquí sólo presentaremos tres ejemplos: materia de Álgebra Lineal 1 y Teoría de Campos en la carrera de Físico-Matemáticas (31 y 9 alumnos respectivamente) y en la materia de Programación de Computadoras en la carrera de Mecatrónica (41 alumnos).

En la Figura 6 puede verse una pregunta de programación, donde se formuló un código en el que los alumnos debían llenar el tipo de dato que correspondía (palabras con fondo verde).

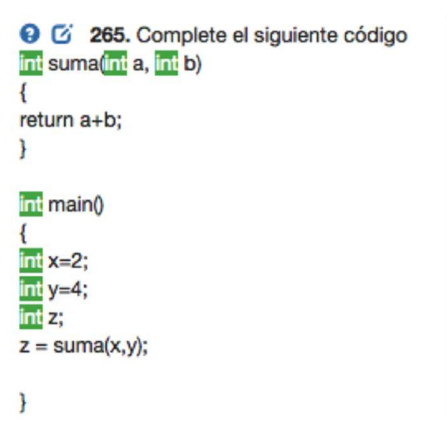

#### **Q** (4 227

Definición 145. Sea A un anillo conmutativo. Un polinomio con coeficientes en A es una sucesión infinita  $p = (p_0, p_1, p_2, \ldots)$  que cumple lo siguiente: (1)  $p_i \in A$  para toda  $i = 0, 1, 2, ...$  (2) Existe un entero N tal que  $p_n = \overline{0}$  para toda  $n \ge N$ .

*Figura 6*. Ejemplos de preguntas en las materias de programación y de teoría de campos.

La respuesta de los jóvenes estudiantes fue muy interesante, les alegraba/motivaba mucho saber que tenían bien la respuesta, además de saber que estaban entre los primeros en responder. Los jóvenes no atentos fueron motivados por sus compañeros y se concentraron en la dinámica para participar también.

## **Conclusiones**

Los sistemas de respuestas personales para el aula son una herramienta poderosa que puede mejorar notablemente el aprovechamiento de los estudiantes, así como estimular su interés en las clases al aumentar su participación en ellas. Nuestra versión tiene además varias ventajas adicionales, pues es totalmente gratuito, califica respuestas de los alumnos proporcionándoles retroalimentación, ayuda al profesor a llevar un registro tanto de asistencia como de participación y permite monitorear el nivel de comprensión en tiempo real. Además, nuestro sistema se está enriqueciendo con las sugerencias y comentarios de los profesores y alumnos que lo han usado y está en un proceso de mejoramiento continuo. Planeamos extender este sitio para crear una auténtica red social académica, donde maestros y alumnos puedan compartir sesiones y preguntas con los usuarios que designen, dependiendo de las preferencias de cada individuo (pueden mantener sus datos totalmente privados, compartir con amigos o compartir con toda la comunidad).

El sistema que presentamos en este artículo está disponible inmediatamente para que cualquier maestro interesado pueda comenzar a usarlo en sus clases: solamente necesita contactar a alguno de los autores para crearle una cuenta de maestro y poder empezar a crear sus sesiones.

## **Trabajo a futuro**

Una vez que se conoció el éxito de esta propuesta se tiene planeado que el alumno pueda ver el historial de las sesiones en las que ha participado; por supuesto, en conjunto con las preguntas/respuestas que él mismo ha llenado.

En el lado del maestro, se tiene planeado hacer una estadística al final de la sesión para saber quién ha contestado más, quien ha mejorado en sus respuestas, etc.

## **Referencias**

- Callejas Cuervo, M., Hernández Niño, E. J., & Pinzón Villamil, J. N. (2011). Objetos de Aprendizaje, un estado del arte. *Sistemas de Computación*, *7*(1).
- Del Moral, M. E., & Cernea, D. A. (2007). Diseñando Objetos de Aprendizaje como facilitadores de la construcción del conocimiento. *Contenidos Educativos Digitales*. Retrieved from http://contenidos.cnice.mec.es/ced2007/jornada \_junio/OAs.pdf
- Jovanovic, J., Gasevic, D., & Devedzic, V. (2009). E-Learning and the Social Semantic Web. *Semantic Web Technologies for E-Learning*, (ISBN: 978-1- 60750-062-9), 245--259.
- Mora V., F. (2012). Objetos de aprendizaje: importancia de su uso en la educación virtual. *Revista Calidad En La Educación Superior*, (ISSN: 1659-4703).
- Pansza, M. (2016). Enseñanza Modular. *Perfiles Educativos*, *11*, 30--49. Retrieved from http://www.iisue.unam.mx/perfiles/perfiles\_articulo.php?
- Salas C., I., & Umaña M., A. C. (2010). Diseño y mediación de objetos de aprendizaje. *Innovaciones Educativas*, (ISSN: 1022-9825).
- Wayne, H. (2000). Into the future: A vision paper. America Society for Training and Development (ASTD) and National Governors' Association (NGA). Comission on Technology and Adult Learning, 27.
- Wiley, D. (1999). So what do I do with a learning object?

*Ciencia Nicolaita # 73 16 Abril de 2018*